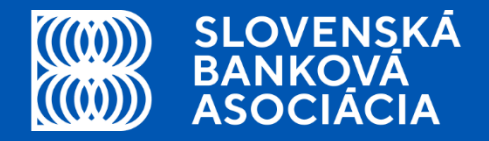

# Slovak Banking API Standard.

Rastislav Hudec, Marcel Laznia

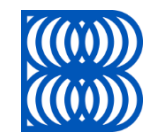

# 01. Slovak Banking API Standard: Introduction

## 1.1 Why did SBA decide to prepare API standard?

- We knew that from January 13, 2018, banks in Slovakia had to open for the "Third Party Providers" (decision of regulator)
- Security reason

### 1.2 How we prepared the API standard

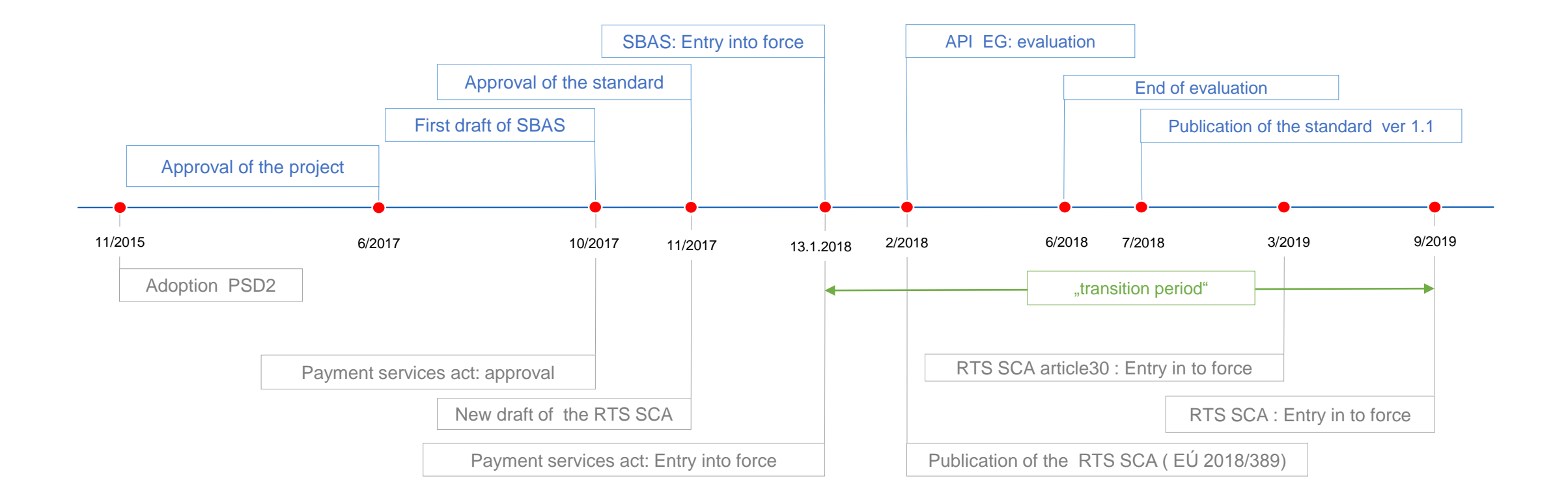

## 1.3 Overview of SBAS

- The Slovak Banking API Standard (SBAS) defines secure communication between the banks and third party providers based on PSD2 requirements.
- SBAS represents minimum requirements for API implementation.
- The standard is voluntary for SBA members and it is obligatory only for members which have joined it.
- SBAS is open standard (everyone can use it).

## 1. 4 API Evaluation Group Activities

- SBAS is among the five european API standardisation initiatives which is evaluated by experts of API Evaluation Group (API EG).
- API EG is a market group and its creation was proposed by the European commision.
- The API EG has the objective to evaluate standardised API specifications in order to help ensure that those standards are compliant with the requirements of the PSD2 and meet the needs of all market participants.

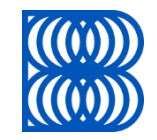

# 02. Slovak Banking API Standard: Technical characteristics

## 2.1 Design principles

- **Mandatory service operation is related just to one customer's bank account.** None of the service operations can provide response for a bulk of accounts.
- **An account identifier, especially IBAN should be located in the body of a HTTP request, or at least in a HTTP header field.** The HTTP method GET cannot be used with a message body with semantic meaning in order to follow the HTTP specification.
- **The data model** of the standard and all extended APIs should utilized data elements, terms, and semantics from **ISO 20022 as much as reasonable**.

### 2.2 TPP and ASPSP Authentication framework

- A TLS version 1.2+ is required to secure the communication layer.
- For the authentication of the ASPSP as a resource provider, the eIDAS-based site authentication certificate will be used

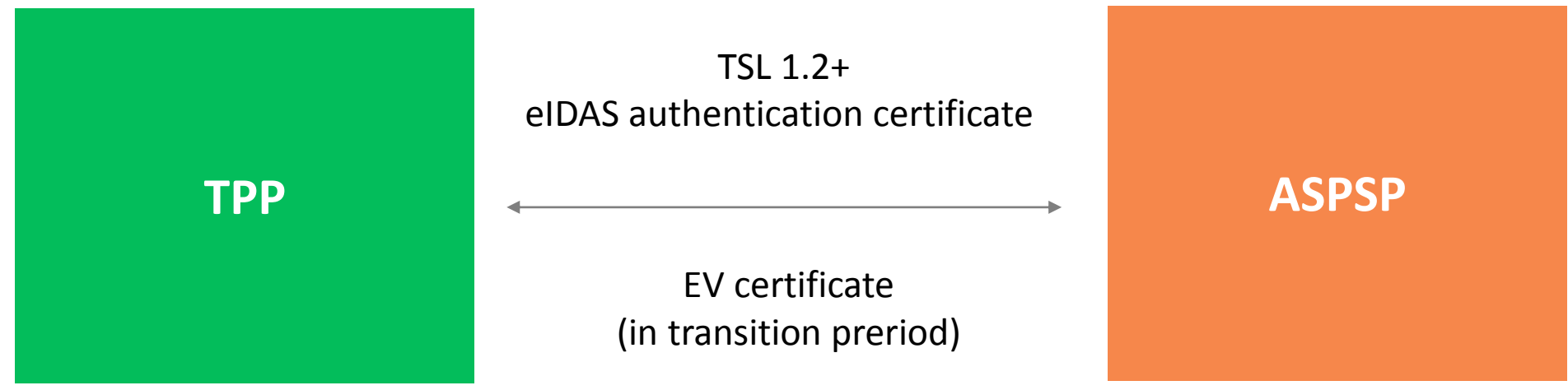

## 2.3 OAuth 2.0 Authorization framework

- The technical enrollment of TPP helps to share identifiers (client id and client\_secret).
- ASPSP communicates with TPP by using the OAuth 2.0 (access\_token and refresh\_token)
- Authorization code grant flow and Client credentials grant flow are supported.

## 2.4 Technical enrollment endpoints

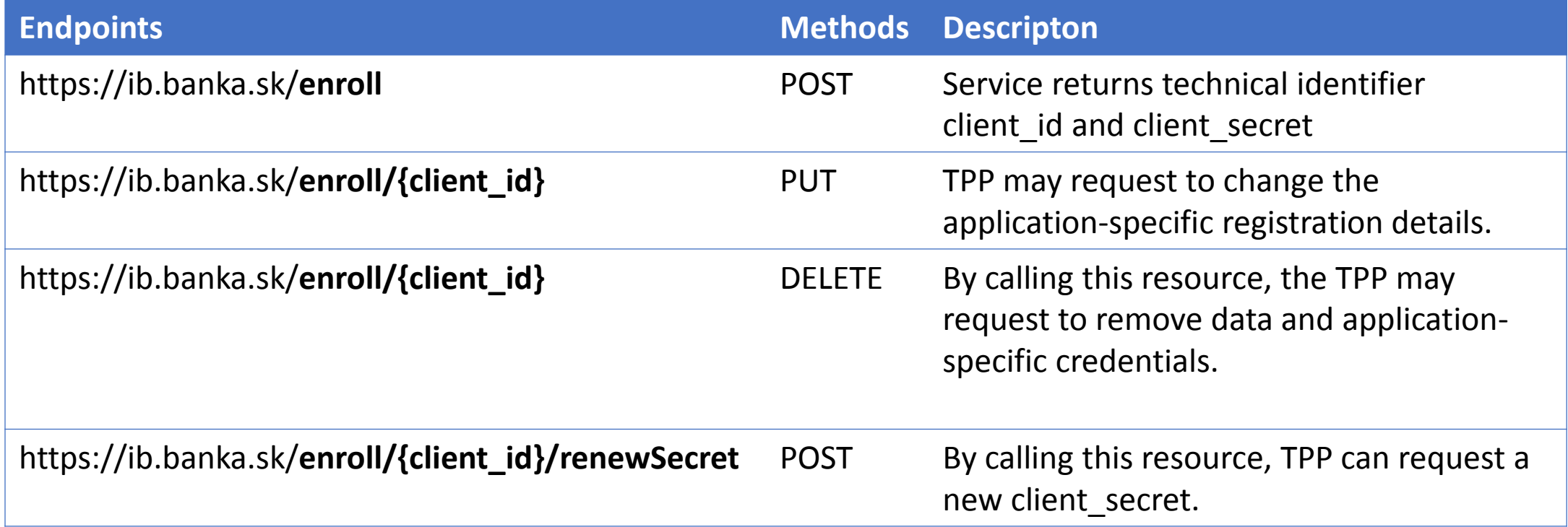

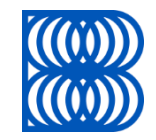

# 03. Use cases: Account information services

# 3.1 AISP Endpoint definition

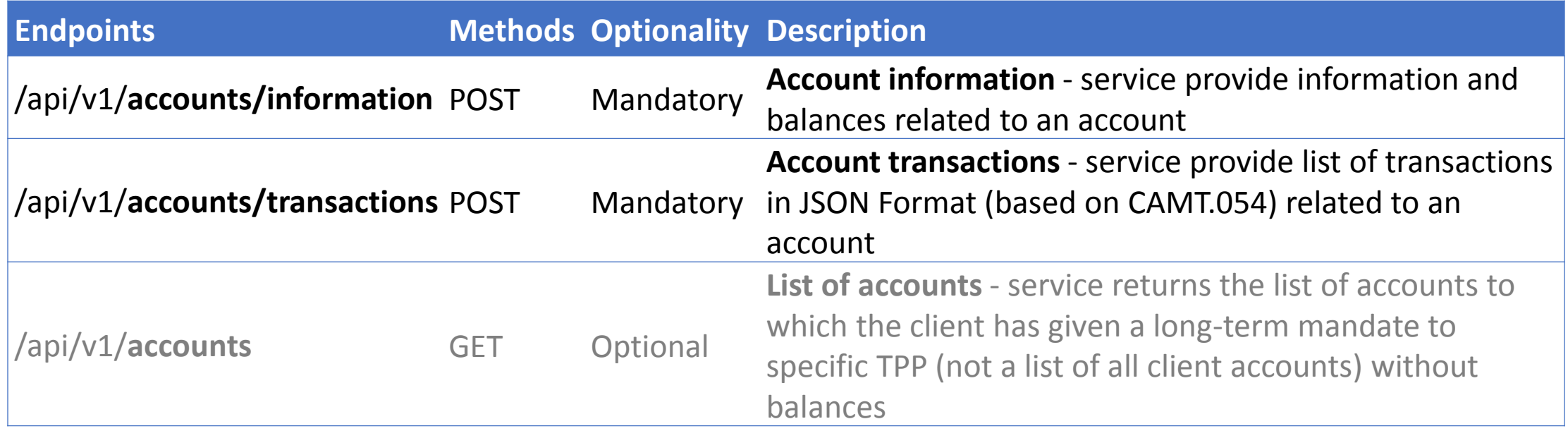

### 3.2 Enrollment: OAuth 2.0 tokens for AISP/PISP services

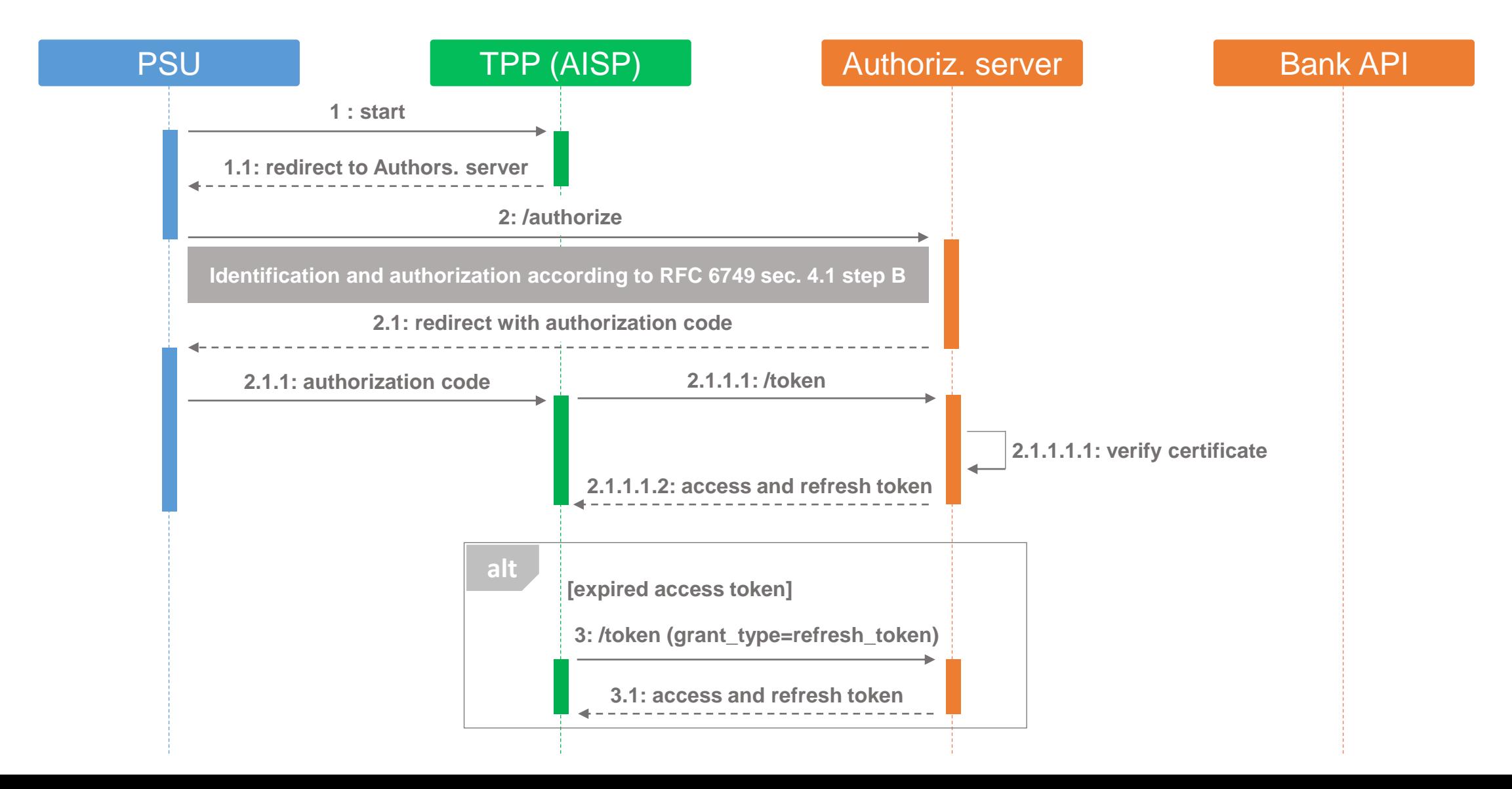

### Example of Graphical user interface implementation: AIP access to selected accounts for 90 days

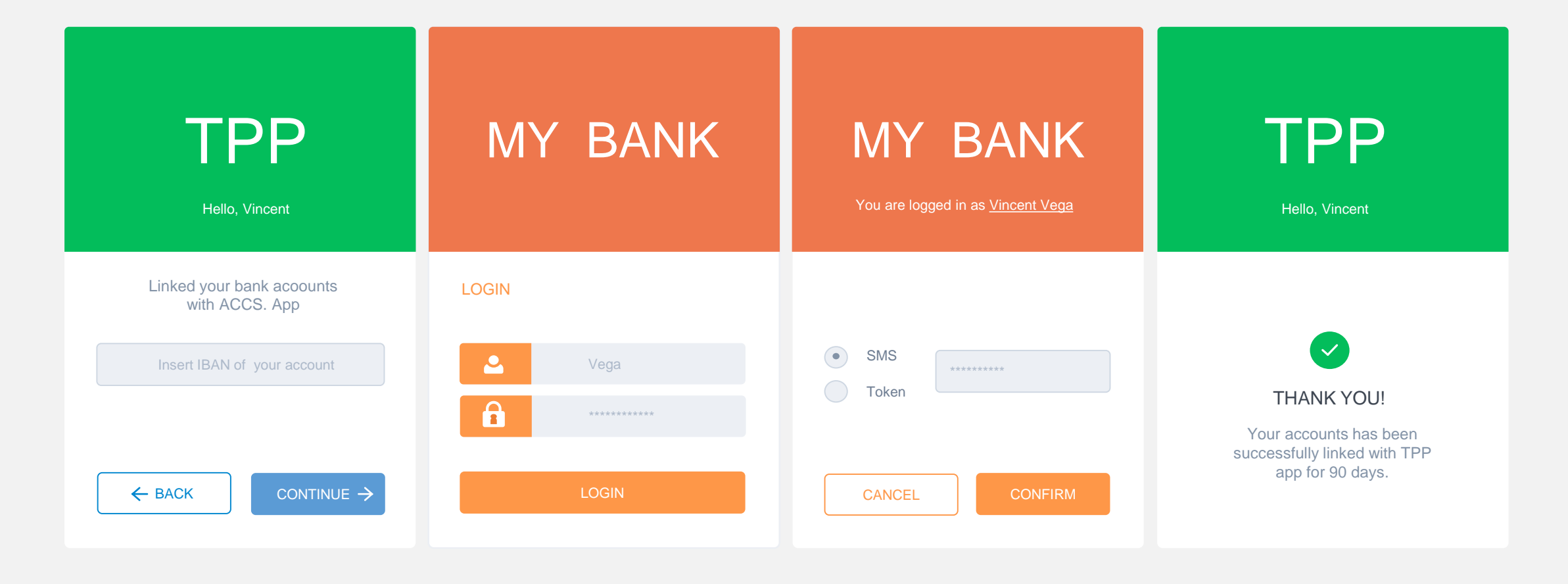

### 3.3 Calls AISP services with valid Access token

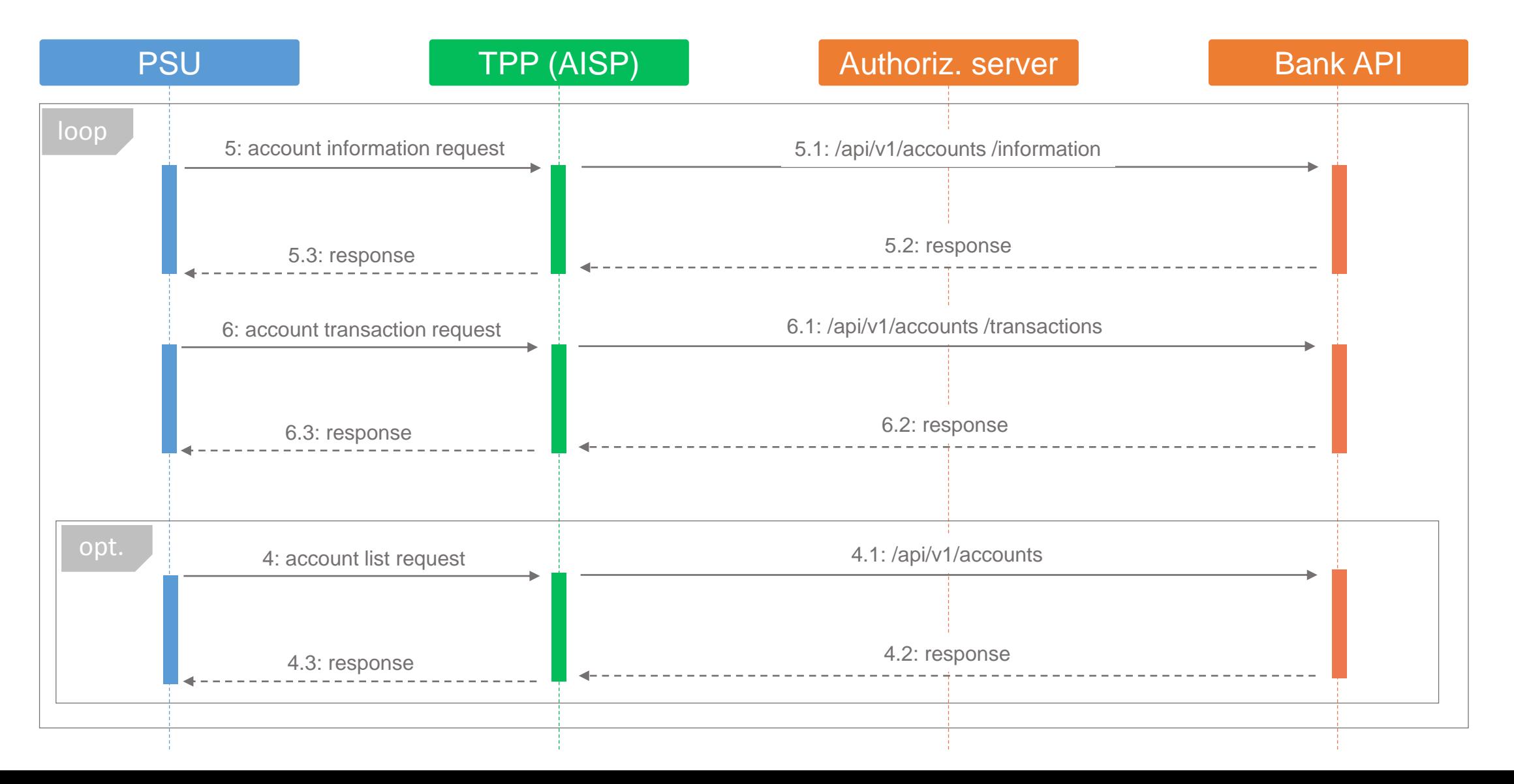

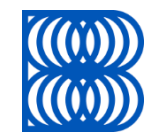

# 04. Use cases: Payment initiation services

# 4.1 PISP Endpoints definition

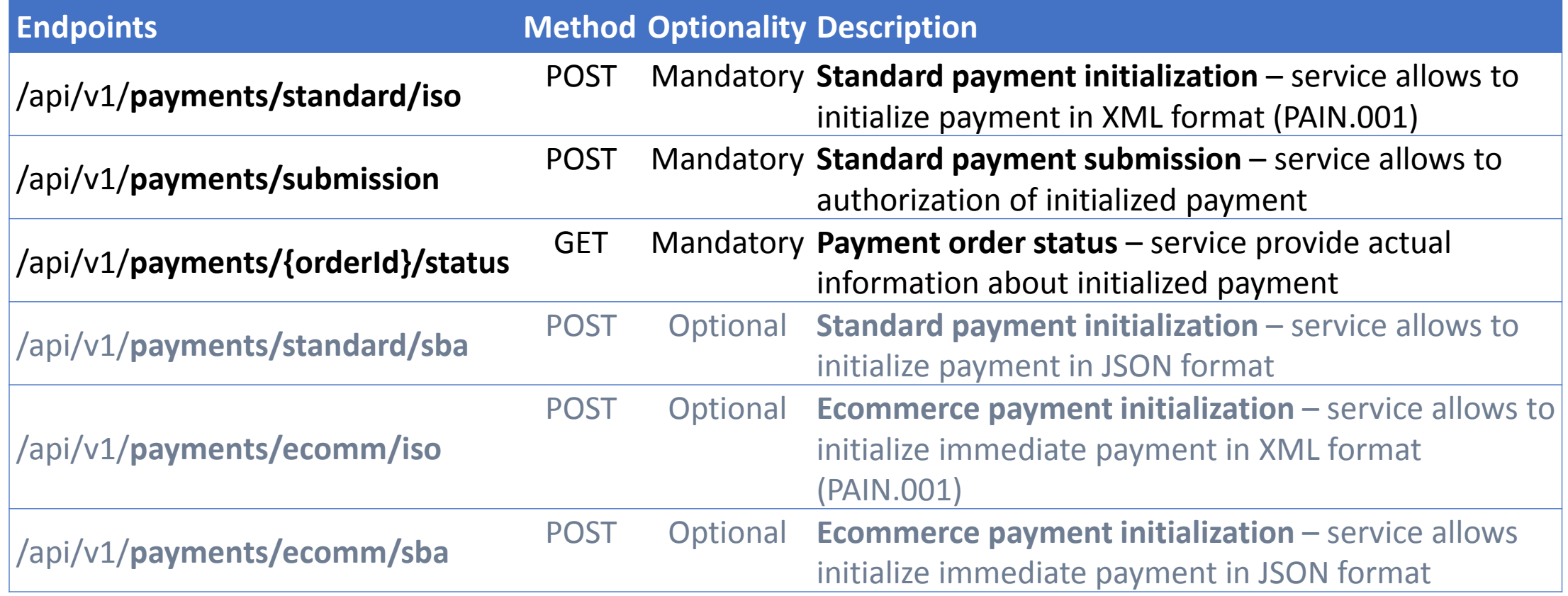

### 4.2 Payment Initiation with Client Credential Grant Type or Authorization Code Grant Type

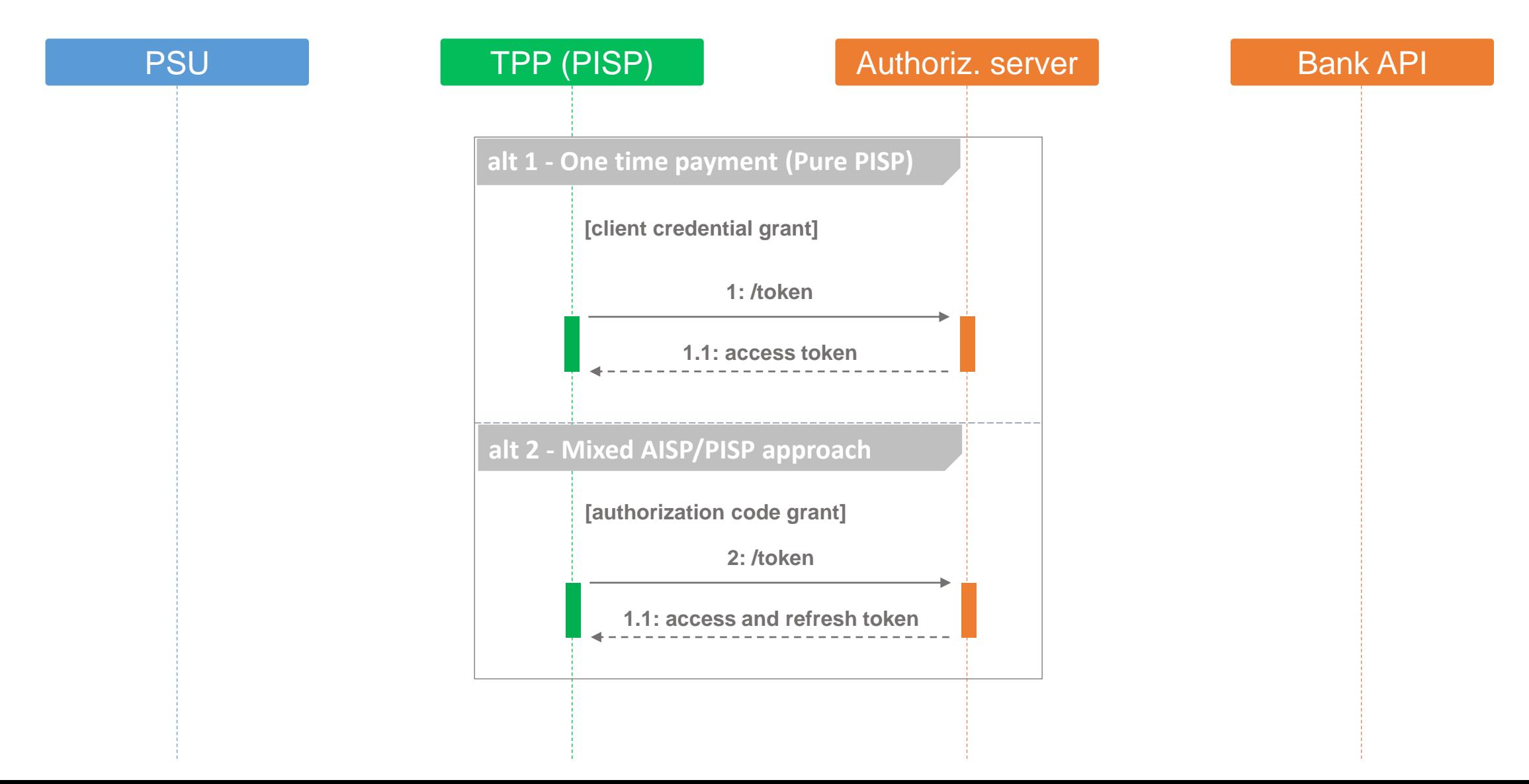

## 4.3 Payment Initiation with Payment Submission

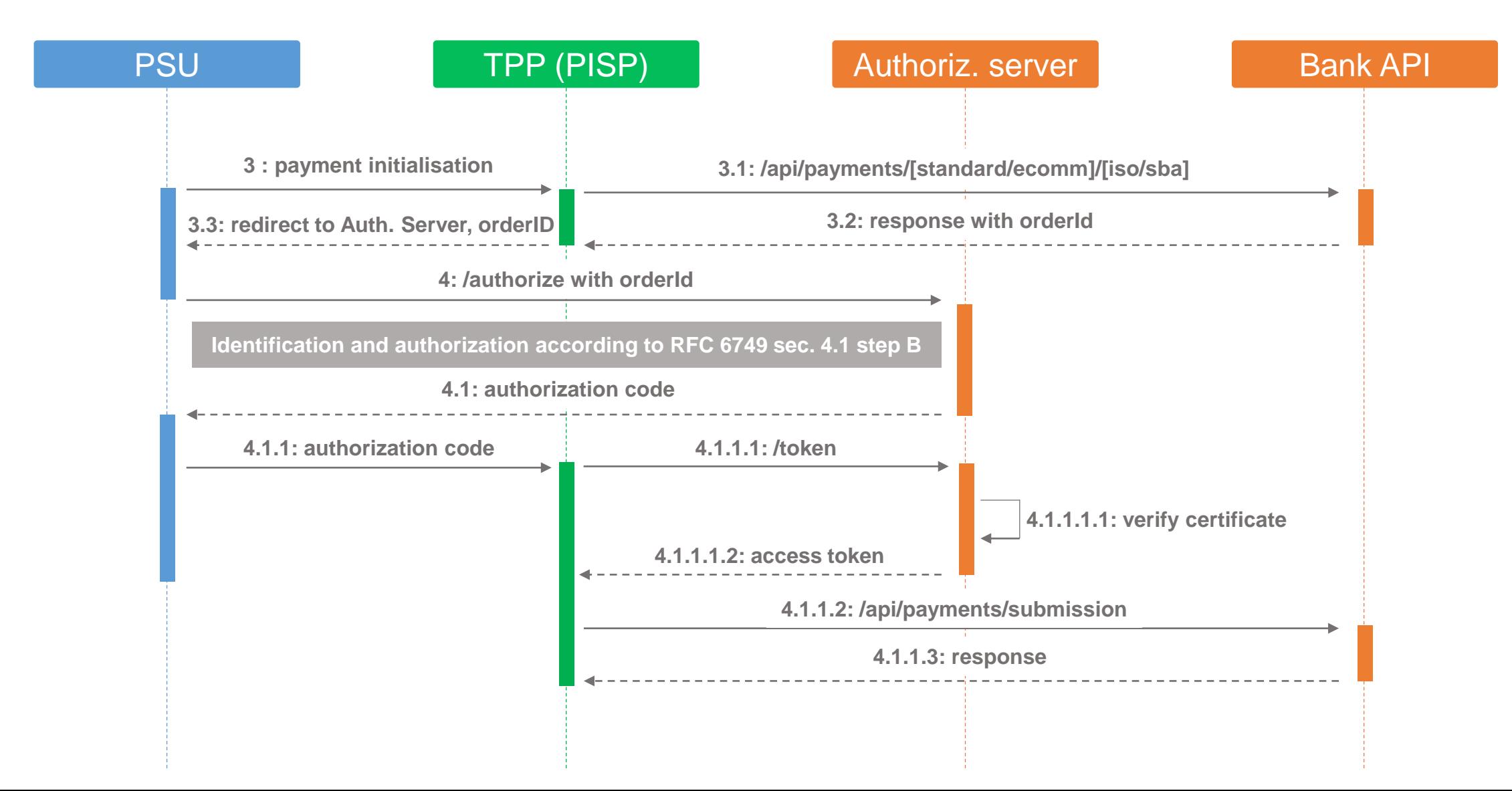

## Example of Graphical user interface implementation: One time payment (Pure PISP)

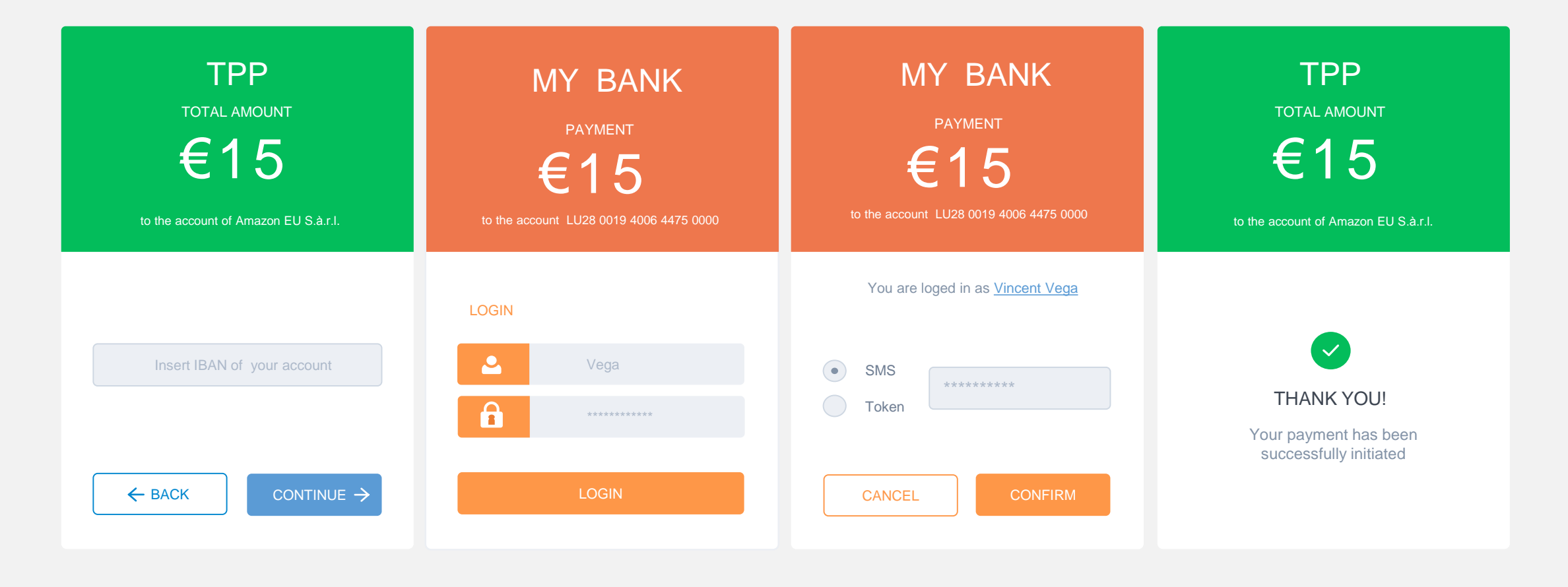

## Example of Graphical user interface implementation: Payment with account sign-in to TPP (Mixed AISP/PISP)

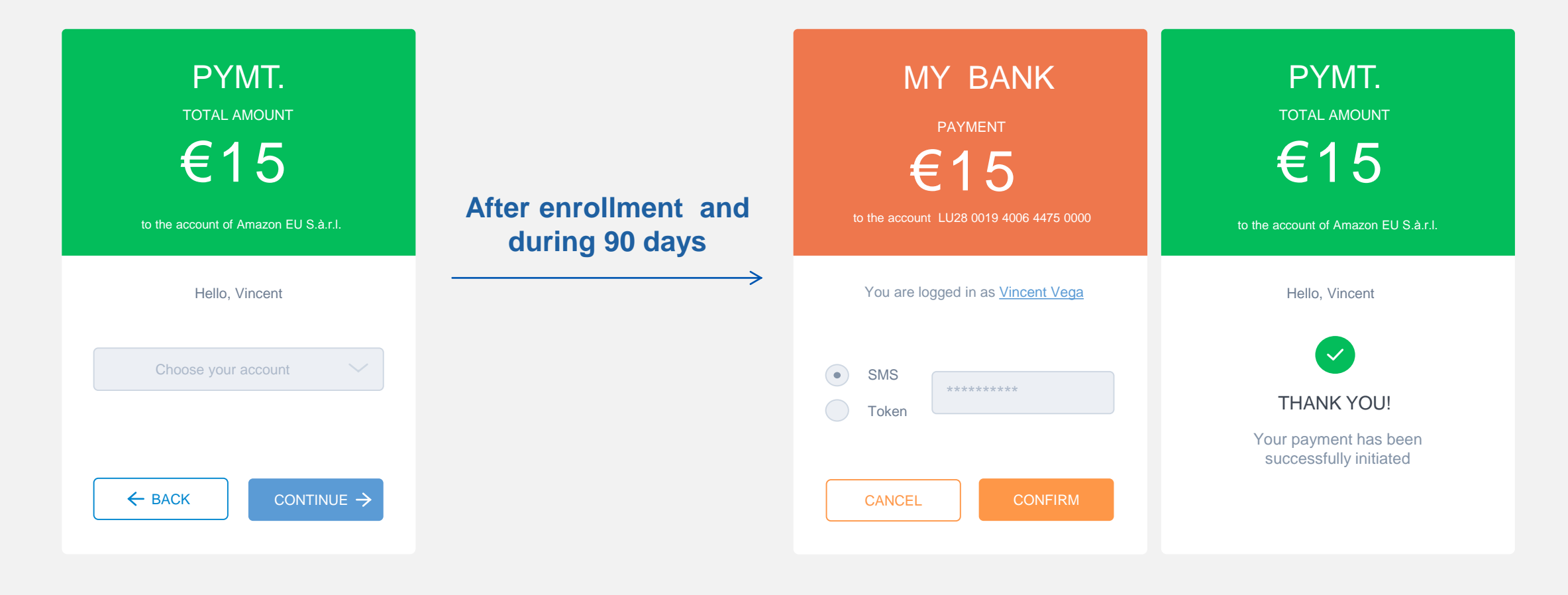

#### 5.4 Payment order status request

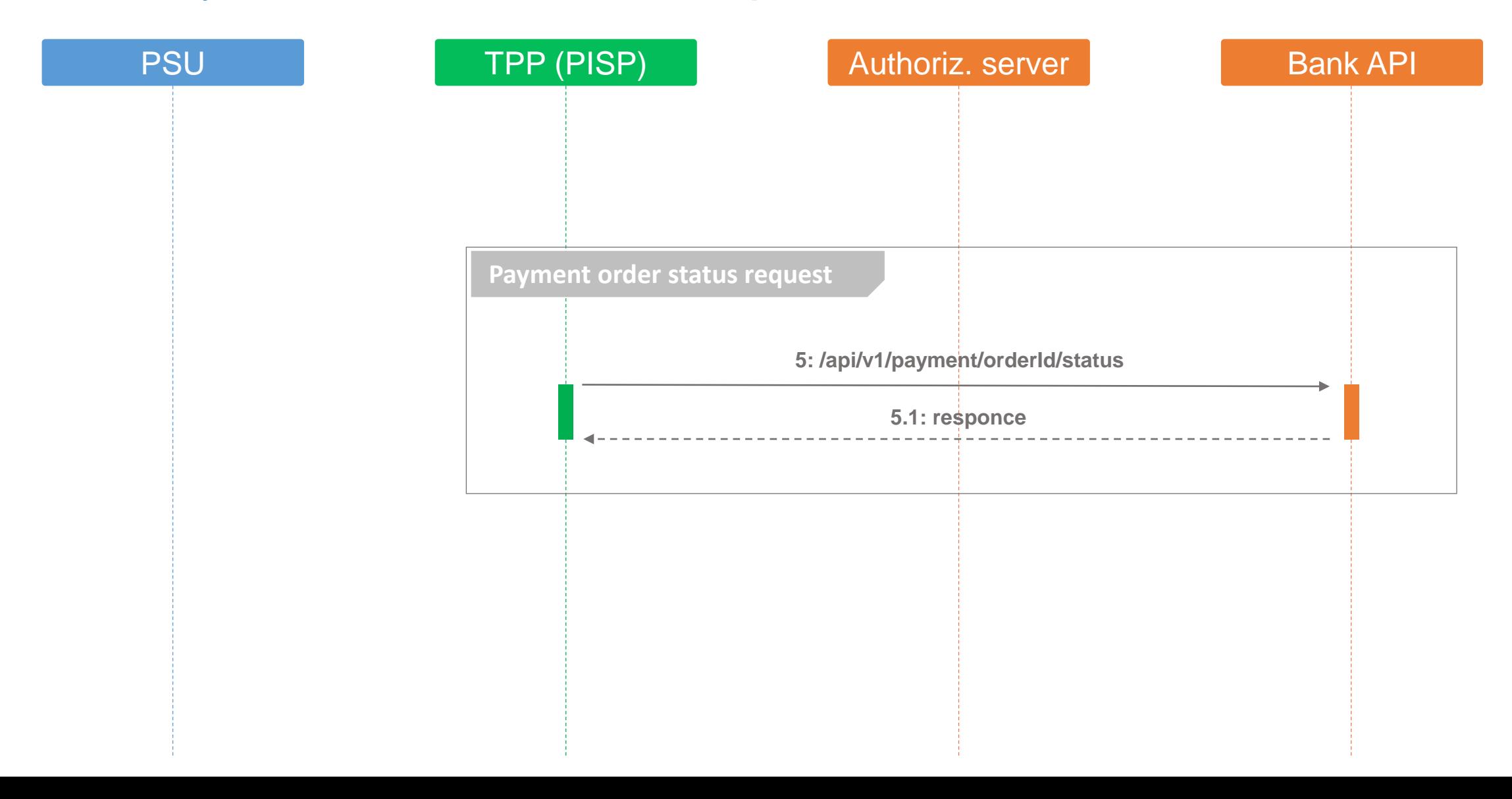

### 4.5 Flow of Payment's statuses

![](_page_23_Figure_1.jpeg)

![](_page_24_Picture_0.jpeg)

# 05. Use cases: Payment Instrument Issuer Services

# 3.1 Endpoint definition

![](_page_25_Picture_27.jpeg)

### 5.2 Balance check with Client Credential Grant Type or Authorization Code Grant Type

![](_page_26_Figure_1.jpeg)

### 5.3 Balance check for Payment Instrument Issuer

![](_page_27_Figure_1.jpeg)

![](_page_28_Picture_0.jpeg)

# More information: www.sbaonline.sk/SBAS

![](_page_29_Picture_0.jpeg)

# Thank you.

Slovenská banková asociácia – Mýtna 48, 811 08 Bratislava - sba@sbaonline.sk - +421 / 2 / 57 205 301 - www.sbaonline.sk

### Appendix: Technical characteristics of SBAS

![](_page_30_Picture_44.jpeg)

## Appendix: List of services

![](_page_31_Picture_81.jpeg)